## **Utilisation de Toaster**

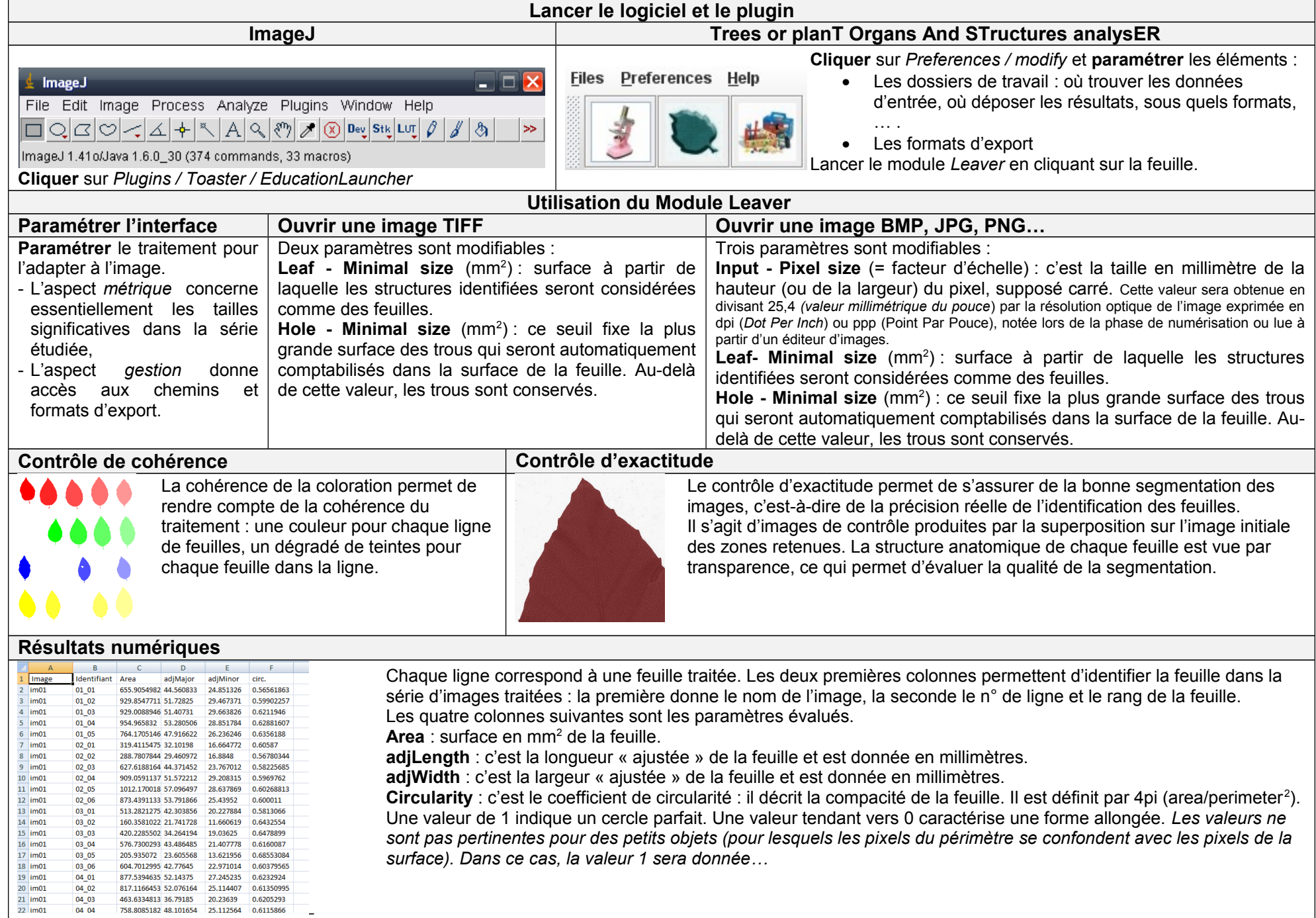